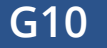

### Begleitheft für Lehrkräfte 2. und 3. Ausbildungsjahr

Thema: Bilanz und GuV Umfang: 3 Unterrichtsstunden Autor: Jörg Luttmann und Kristine Baumgart, food akademie Neuwied

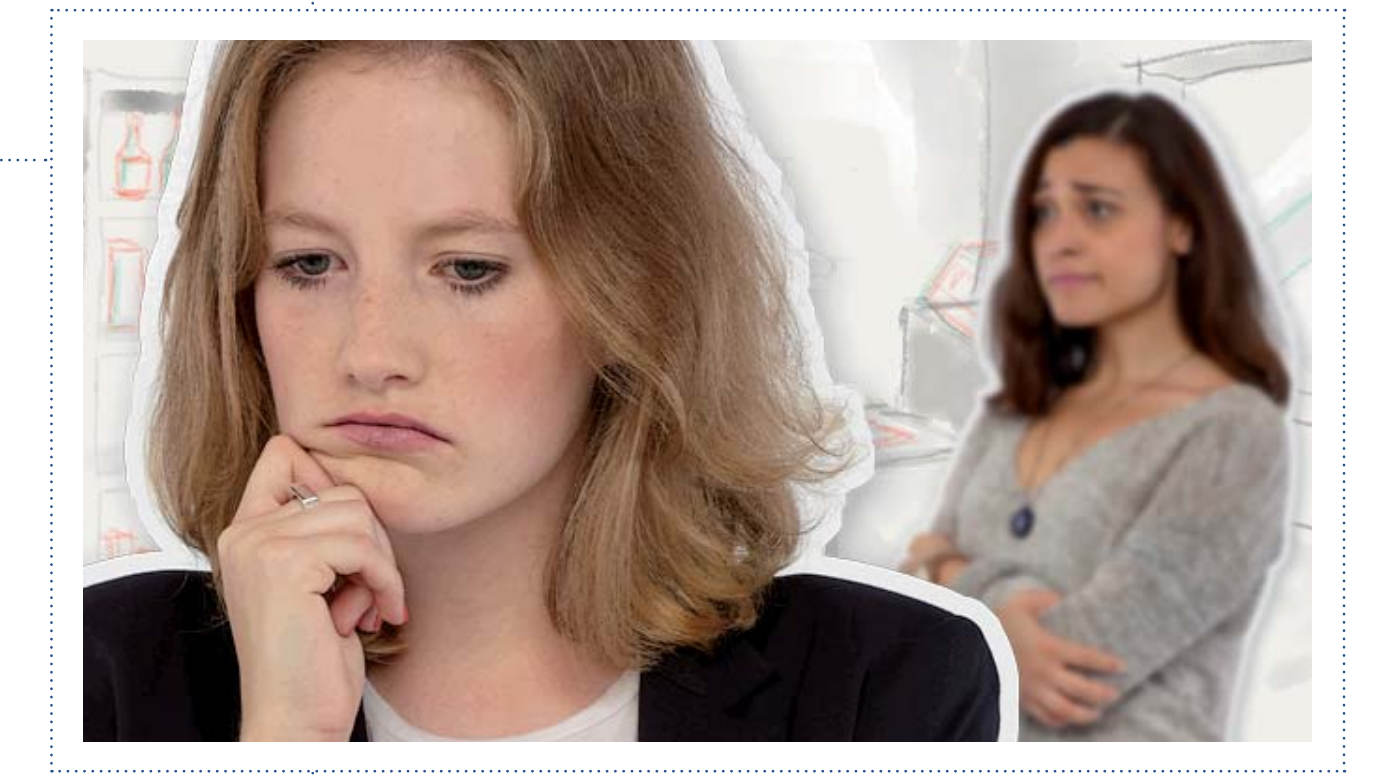

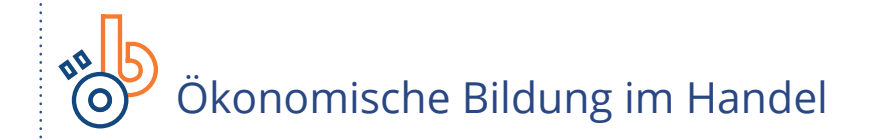

GEFÖRDERT VOM

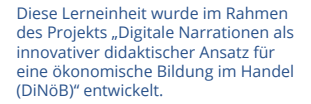

Bundesministerium Für Bildung und Forschung

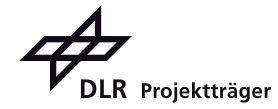

 $\begin{array}{ccc}\n\vdots & \vdots & \vdots \\
\vdots & \vdots & \vdots \\
\vdots & \vdots & \vdots \\
\end{array}$ 

. . . . . . . . . . . . . . . . . . .

## G10 Unterm Strich

## Inhalt

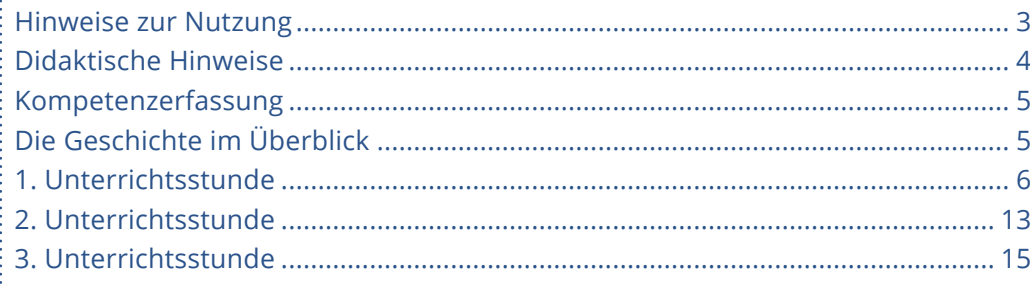

### **Hinweise zur Nutzung**

In diesem Begleitheft nutzen wir zur Orientierung verschiedene Icons. Hier sehen Sie im Überblick die verwendeten Icons und ihre Bedeutung. Dieses Begleitheft bezieht sich auf die Geschichte 10 "Unterm Strich" für das 2. und 3. Ausbildungsjahr. Die Geschichte umfasst mehrere Episoden.

**E03** Icon für Episode **G10** Icon für Geschichte **A02** Icon für Dokumente (Arbeitsblätter) **I02** Icon für Dokumente (Infoblätter) **M02** | Icon für Dokumente (authentisches Material)

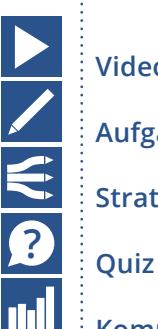

 **Videoclip**

 **Aufgabe**

 **Strategie-Wahl**

 **Kompetenzerfassungstool**

 **Innerhalb einer Aufgabe:**

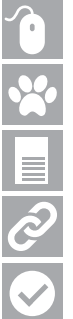

 **Interaktive Aufgaben mit automatischem Feedback**

 **Frag doch Wouter: Begriff serklärungen**

 **Dokumente**

 **Links**

 **Lösungshinweise**

### **Didaktische Hinweise**

### Zuordnung zu Rahmenlehrplänen und Ausbildungsordnungen

Lernfeld 8: Geschäftsprozesse erfassen und kontrollieren

- Bilanz
- Gewinn- und Verlustrechnung
- 4.4. ARP: Betriebliche Erfolgsrechnung

### Vorausgesetztes Wissen

- Kaufmännische Rechenverfahren
- Grundlegendes Verständnis und Einordnung des betrieblichen Rechnungswesens, deren Aufgaben und Bereich, Durchführen einer Inventur, Erstellen eines Inventars

### Zu vermittelndes Wissen

Die Lernenden können den Aufbau einer Bilanz erläutern und verstehen die Zusammenhänge zwischen Inventar und der Bilanz sowie zwischen der Aktiv- und Passivseite einer Bilanz. Sie können z.B. auf Basis einer einfachen Bilanz grundlegende Aussagen zum Anlage- und Umlaufvermögen eines Unternehmens und deren Finanzierung machen.

### Kompetenzziele

Der Lernende hat ein Grundverständnis für die Wichtigkeit der Durchführung einer Inventur. Er kann den Aufbau einer Bilanz darstellen und dessen Bedeutung erklären. Der Lernende kann anhand der Bilanz die grundsätzliche Vermögens- und Kapitalstruktur eines Unternehmens beurteilen und erklären, wie Geschäftsvorfälle die Bilanzpositionen verändern. Der Lernende kann von gegebenen Buchungssätzen auf die dahinterliegenden Geschäftsvorfälle schließen und beurteilen, ob ein Geschäftsvorfall erfolgswirksam ist. Er kann anhand des GuV-Kontos Rückschlüsse auf die wirtschaftliche Lage eines Unternehmens ziehen, erkennt Probleme und kann Lösungsansätze ableiten.

Die in der Unterrichtsgestaltung angegebenen Bearbeitungszeiten dienen lediglich der Orientierung.

### **Kompetenzerfassung**

 Die Lerneinheiten zur ökonomischen Bildung im Handel fördern die Entwicklung von Kompetenzen. Um die Kompetenzentwicklung Ihrer Lernenden zu verfolgen, steht Ihnen ein Kompetenzerfassungstool zur Verfügung.

Das Kompetenzerfassungstool ist eine internetbasierte Anwendung. Ihre Lernenden können ihre Kompetenzen vor Beginn und/oder nach Abschluss einer Lerneinheit selbst einschätzen. Die erfassten Kompetenzkurven werden in Form eines Diagramms dargestellt. Wenn Sie die Kompetenzerfassung sowohl vor als auch nach der Bearbeitung der Lerneinheiten durchführen, können Sie durch den Vergleich der beiden Kurven (vor und nach dem Lernen) Rückschlüsse auf die Kompetenzentwicklung Ihrer Lernenden ziehen.

Sie erreichen das Tool unter www.kompetenzerfassung.modernlearning.de

### **Die Geschichte im Überblick**

### Ausgangssituation

Wouter schlägt frühmorgens an: Ayse findet Sophia hinter dem Container auf dem Innenhof, schlafend, neben ihr eine Flasche Himbeerlikör. Ayse bringt Sophia in Ahmets Laden. Dort reden die beiden miteinander: Sophias Freund hat Schluss gemacht, sie hat Stress auf der Arbeit und ein Alkoholproblem. Ayse erzählt Sophia von den Schwierigkeiten ihres Vaters: Der Laden ist pleite, Ahmet hat kein Geld mehr, um die Miete zu bezahlen.

### Entwicklung

Ben macht Sophia Vorwürfe. Um andere würde sie sich kümmern, nur um sich selbst nicht. Sophia lenkt ab: Ahmets Buchhaltung geht vor.

### Endzustand

Die Buchhaltung bei Ahmet - das ist genau so wenig einfach wie Sophias Leben zurzeit. Es ist schwer, Dinge in Ordnung zu bringen, wenn der Willen fehlt. Bei Ahmet muss nicht nur die Bilanz stimmen, auch der Gewinn will ordentlich berechnet werden.

### **1. Unterrichtsstunde**

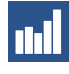

## **MI Kompetenzerfassung vor dem Lernen**

#### **Zeit** 5 Minuten

**Inhalt**

Die Lernenden schätzen Ihre Kompetenzen mithilfe des Kompetenzerfassungstools ein (www.kompetenzerfassung.modernlearning.de)

**Methode** Einzelarbeit

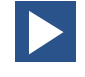

### **Video: Trailer**

**Zeit** 5 Minuten

### **Inhalt**

Einführung in die Geschichte der WG, Vorstellen der Protagonisten und ihres Lebens

### **Methode**

Plenum, gemeinsames Ansehen in der Klasse Alternative: Einzelarbeit, Ansehen am Rechner

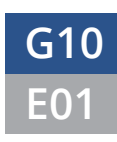

. . . . . . . . . . . . . . . .

### **G10** Unterm Strich

### **E01** Angezählt

### **Video: Noch nicht gut genug**

### **Zeit**

5 Minuten

### **Inhalt**

Wouter schlägt frühmorgens an: Ayse findet Sophia hinter dem Container auf dem Innenhof, schlafend, neben ihr eine Flasche Himbeerlikör. Ayse bringt Sophia in Ahmets Laden. Dort reden die beiden miteinander: Sophias Freund hat Schluss gemacht, sie hat Stress auf der Arbeit und ein Alkoholproblem. Ayse erzählt Sophia von den Schwierigkeiten ihres Vaters: Der Laden ist pleite, Ahmet hat kein Geld mehr, um die Miete zu bezahlen.

#### **Methode**

Plenum, gemeinsames Ansehen in der Klasse Alternative: Einzelarbeit, Ansehen am Rechner

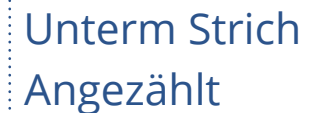

### **Aufgabe 1: Wenn der Überblick fehlt**

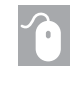

### **Interaktive Aufgaben**

- Was alles da ist
- Langfristig angelegt
- Kurzfristig flüssig

### **Zeit**

10 Minuten insgesamt

### **Ziel**

Die Lernenden verstehen die Ordnung und den Aufbau eines Inventars. Sie können verschiedene Posten zum Anlage- und Umlaufvermögen zuordnen.

### **Methode**

Einzelarbeit; Bearbeiten der interaktiven Aufgabe im Webkurs

### **Lehrkraft**

Fordern Sie die Lernenden auf, die Texte vor der Aufgabe zu lesen, die Frage zu beantworten und "Frag doch Wouter" zu lesen. Besprechen Sie ggf. Fragen zu den Begriffen.

#### **Lernende**

Die Lernenden lösen selbständig die interaktiven Aufgaben im Web-Kurs. Parallel dazu lesen sie Wouters Begriffserklärungen durch.

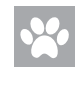

### **Frag doch Wouter**

- Inventur und Inventar
- Anlagevermögen
- Umlaufvermögen

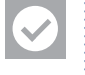

### **Lösungshinweise interaktive Aufgaben**

Was alles da ist

• Die Liste sollte in Vermögenswerte getrennt werden, die sich längerfristig nicht verändern (z.B. Regale) und Werte, die sich dauernd kurzfristig verändern (z.B. Warenbestände oder Bargeld).

Langfristig angelegt

• Die Verkaufstheke zählt zum Anlagevermögen, da diese über einen längeren Zeitraum genutzt wird.

### Kurzfristig flüssig

• Die Warenvorräte gehören zum Umlaufvermögen, da diese schnell wieder das Unternehmen verlassen.

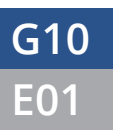

### **E01** Angezählt **G10** Unterm Strich

### **Aufgabe 2: Ahmets Inventar**

### **Aufgabenstellung**

"Ahmets Inventar" unter Episode 1 im Web-Kurs

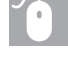

### **Interaktive Aufgaben**

• Anlage- und Umlaufvermögen

**Zeit**

15 Minuten insgesamt

### **Ziel**

Die Lernenden können Vermögensposten nach ihrer Flüssigkeit ordnen und ein Inventar erstellen.

#### **Methode**

Einzelarbeit; alternativ Arbeit mit einer Online-Pinnwand

#### **Lehrkraft**

Fordern Sie die Lernenden auf, das Arbeitsblatt zu bearbeiten und mit Hilfe der oben dargestellten Liste Ahmets Inventar aufzustellen. Fassen Sie die einzelnen Posten dafür zusammen. Besprechen Sie die Ergebnisse in der Klasse.

Alternativ können Sie diese Aufgabe auch mit Hilfe eines Communitytools wie bspw. der Online-Pinnwand "padlet" bearbeiten. Dafür registrieren Sie sich zunächst auf https://de.padlet.com/. Wählen Sie "add new" und klicken Sie auf "canvas". Darunter ist ein Link mit einem Code. Fordern Sie die Lernenden auf. sich über diesen Link auf die entsprechend Internetseite zu gehen und sich auf eine gemeinsame Pinnwand einzuloggen.

Zuerst soll sich jeder selbst überlegen, wie die richtige Ordnung ist. Die Lernenden melden sich, um eine Karte zu beschriften und diese an der richtigen Stelle zu platzieren. Wenn die Karte an der richtigen Stelle ist, kommt der nächste Lernende dran.

Zur Ergebnissicherung kann diese Online-Pinnwand ausgedruckt werden.

#### **Lernende**

Die Lernenden bearbeiten das Arbeitsblatt oder melden sich, um die Karten nach Aufruf interaktiv zu beschriften und auf die richtige Stelle zu ziehen.

### $\equiv$

 **Dokumente**

• G10-E01-A01 Arbeitsblatt "Ahmets Inventar" (PDF im Web-Kurs)

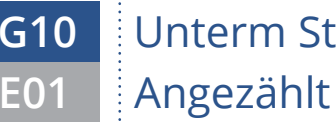

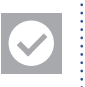

**1988**<br>Lösungshinweise Arbeitsblatt "Ahmets Inventar"

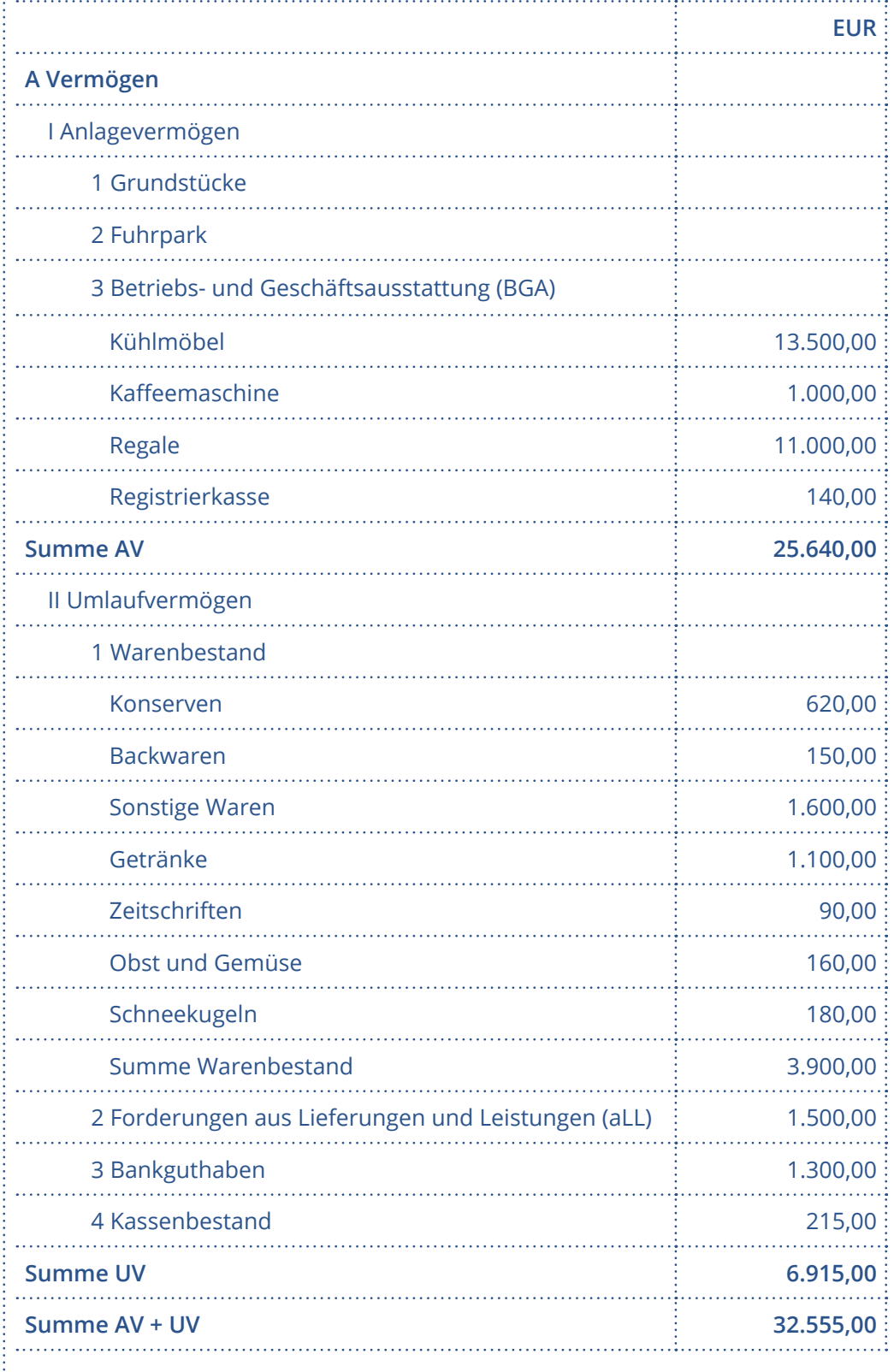

### **Lösungshinweise interaktive Aufgaben**

Anlage- und Umlaufvermögen

- $\cdot$  Summe Anlagevermögen (AV) = 25.640,00 EUR
- $\cdot$  Summe Umlaufvermögen (UV) = 6.915,00 EUR
- $\frac{1}{2}$  Summe AV+UV = 32.555,00 EUR

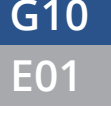

**E01** Angezählt

### **Aufgabe 3: Ahmets Schulden**

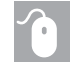

 **Interaktive Aufgaben**

- Das Geld ist fällig
- Mein Geld
- Richtig gerechnet

### **Zeit**

10 Minuten insgesamt

### **Ziel**

Vom Inventar zur Bilanz: Verstehen des Zusammenhanges zwischen Anlageund Umlaufvermögen sowie Darlehen und Verbindlichkeiten.

### **Methode**

Einzelarbeit; Bearbeiten der interaktiven Aufgabe im Webkurs

### **Lehrkraft**

Fordern Sie die Lernenden auf, die Texte und "Frag doch Wouter" zu lesen und die Fragen zu beantworten.

#### **Lernende**

Die Lernenden lösen selbständig die interaktiven Aufgaben im Web-Kurs. Davor, dazwischen sowie danach lesen sie der Reihenfolge entsprechend die Texte und das Akkordeon.

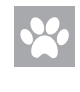

### **Frag doch Wouter**

- Inventur und Inventar
- Anlagevermögen
- Umlaufvermögen

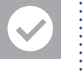

### **Lösungshinweise interaktive Aufgaben**

- Das Geld ist fällig
- Darlehen (ein Darlehen ist ein langfristiger Kredit und erscheint hier als erster Posten)
- Mein Geld
- 9.655,00 EUR (Ergebnis aus UV+AV (hier 32.555,00 EUR) abzüglich Schulden (hier 22.900,00 EUR))
- Richtig gerechnet
- Durch die Berechnungsmethode des Eigenkapitals wird sichergestellt, dass die Summe aus Anlage- und Umlaufvermögen stets der Summe aus Eigen- und Fremdkapital entspricht.
- Es handelt sich beim Eigenkapital um die Mittel der Eigentümer, die dem Unternehmen grundsätzlich unbefristet, also langfristig zur Verfügung stehen.

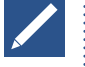

### **Aufgabe 4: Ahmets Bilanz**

### **Aufgabenstellung**

"Ahmets Bilanz" unter Episode 1 im Web-Kurs

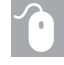

### **Interaktive Aufgaben**

• Der richtige Aufbau

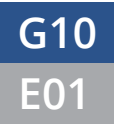

### **E01** Angezählt **G10** Unterm Strich

### **Zeit**

20 Minuten insgesamt

#### **Ziel**

Selbstständiges Aufstellen einer Bilanz

#### **Methode**

Einzelarbeit; Bearbeiten der interaktiven Aufgaben im Webkurs

#### **Lehrkraft**

Fordern Sie die Lernenden auf, das Arbeitsblatt zu bearbeiten und Ahmets Bilanz aufzustellen. Grundlage sind die Texte, die zuvor bearbeiteten Aufgaben zum Inventar und "Frag doch Wouter". Die Lernenden sollten abschließend die interaktive Aufgabe lösen.

### **Lernende**

Die Lernenden bearbeiten selbständig das Arbeitsblatt und lösen die interaktive Aufgabe im Web-Kurs. Davor, dazwischen sowie danach lesen sie der Reihenfolge entsprechend die Texte und Frag doch Wouter.

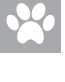

### **Frag doch Wouter**

• Darlehen

• Verbindlichkeiten aus Lieferungen und Leistungen

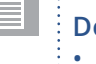

#### **Dokumente**

• G10-E01-A02 Arbeitsblatt "Ahmets Bilanz" (PDF im Web-Kurs)

### **Lösungshinweise Arbeitsblatt "Ahmets Bilanz"**

 $\frac{1}{2}$  Ahmets Bilanz zum 31.12.2XX7

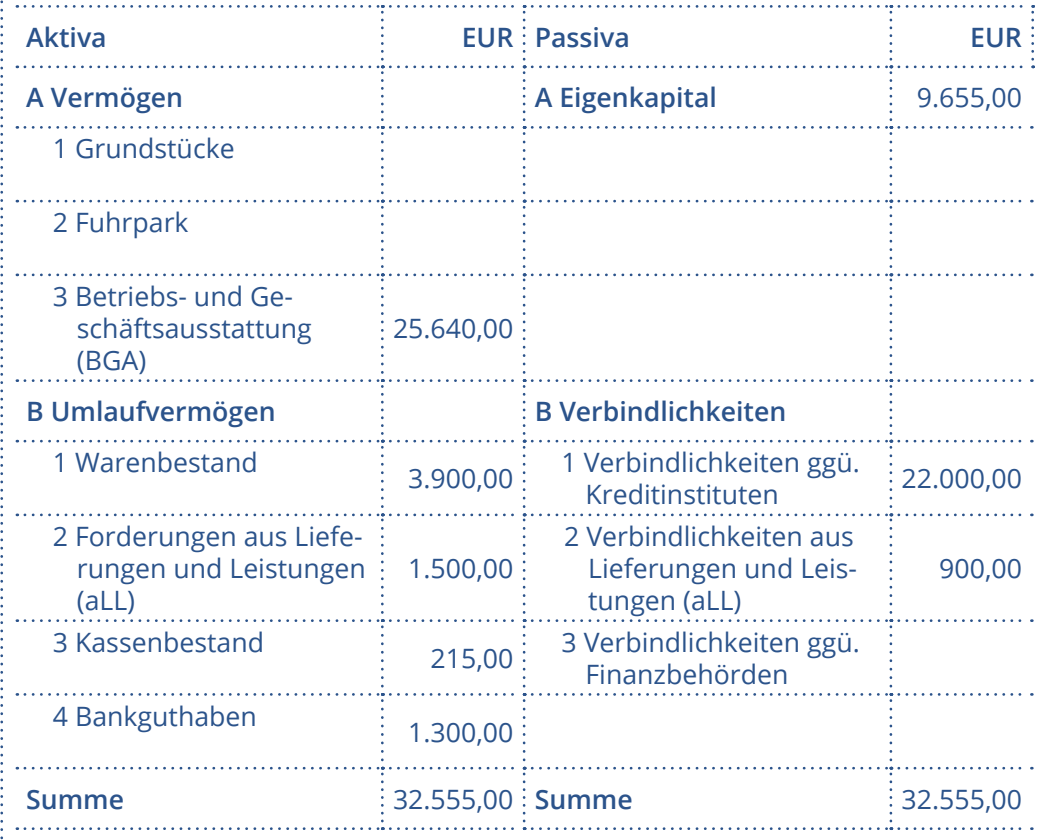

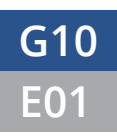

## **G10** Unterm Strich

**E01** Angezählt

#### **Lösungshinweise interaktive Aufgaben** Der richtige Aufbau

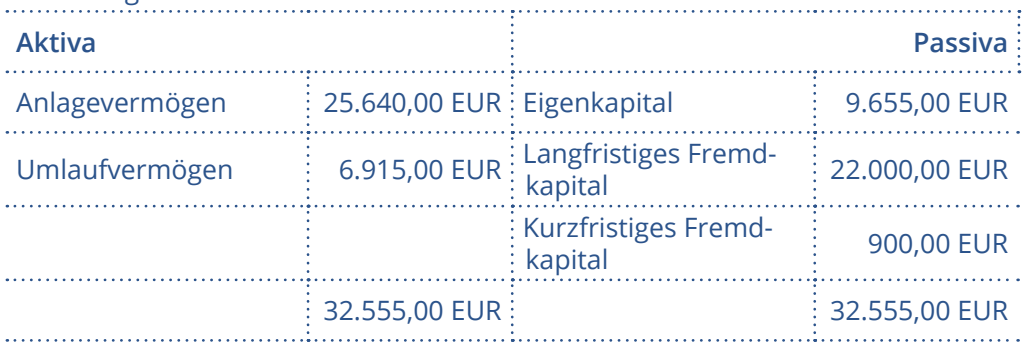

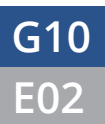

### **Ordnung schaffen, Ordnung halten G10** Unterm Strich

### **2. Unterrichtsstunde**

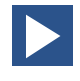

### **Video: Ordnung schaff en, Ordnung halten**

### **Zeit**

5 Minuten

#### **Inhalt**

Ben macht Sophia Vorwürfe. Um andere würde sie sich kümmern, nur um sich selbst nicht. Sophia lenkt ab: Ahmets Buchhaltung geht vor.

### **Methode**

Plenum, gemeinsames Ansehen in der Klasse Alternative: Einzelarbeit, Ansehen am Rechner

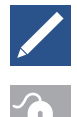

### **Aufgabe 1: Mehr oder weniger**

### **Interaktive Aufgaben**

- Tauschen, Mehren und Mindern
- Die richtigen Konten
- Passives Tauschen
- Aktiv-passiv mehr
- Aktiv-passiv weniger
- Auf die richtige Darstellung kommt es an!
- Soll und Haben
- Buchen bitte nicht fluchen!

#### **Zeit**

40 Minuten

#### **Ziel**

Die Lernenden verstehen, aus welchen Aktiv- und Passivkonten sich die Bilanz zusammensetzt. Sie wissen, welche Konten bei einem Geschäftsvorfall angesprochen werden und können entsprechende Buchungssätze ableiten und zuordnen.

#### **Methode**

Einzelarbeit; Bearbeiten der interaktiven Aufgaben im Webkurs

#### **Lehrkraft**

Fordern Sie die Lernenden auf, die Texte, die Grafiken und "Frag doch Wouter" zu lesen und die Fragen zu beantworten. Besprechen Sie im Anschluss die Begrifflichkeiten.

#### **Lernende**

Die Lernenden lösen selbständig die interaktiven Aufgaben im Web-Kurs. Davor, dazwischen sowie danach lesen sie der Reihenfolge entsprechend die Texte, die Grafiken und Frag doch Wouter.

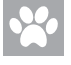

### **Frag doch Wouter**

- Aktivtausch
- Passivtausch
- Aktiv-Passiv-Mehrung
- Aktiv-Passiv-Minderung

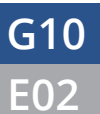

### **Ordnung schaffen, Ordnung halten G10** Unterm Strich

- Wertänderungen in der Bilanz
- Aktives Bestandskonto (Aktivkonto)
- Passives Bestandskonto (Passivkonto)
- Buchungssätze

### **Lösungshinweise interaktive Aufgaben**

- Tauschen, Mehren und Mindern
- Ahmet schuldet um: Seine kurzfristige Lieferantenverbindlichkeit wird in ein langfristiges Darlehen umgewandelt. → Passivtausch
- Johannes gibt Ahmet endlich das Geld für seine Schulden in bar.
- $\rightarrow$  Aktivtausch
- Ahmet bezahlt seinen Lieferanten mit einer Überweisung von seinem Bankkonto. → Aktiv-Passiv-Minderung (Bilanzverkürzung)
- Ahmet überlegt, ob er einen günstigen Lieferwagen kauft und dafür einen Bankkredit aufnimmt. → Aktiv-Passiv-Mehrung (Bilanzverlängerung)
- Die richtigen Konten
- Betriebs- und Geschäftsausstattung (BGA)
- Kasse
- Passives Tauschen
- Darlehen
- Verbindlichkeiten
- Aktiv-passiv mehr
- Betriebs- und Geschäftsausstattung (BGA)
- Darlehen
- Aktiv-passiv weniger
- Bank
- Verbindlichkeiten
- Auf die richtige Darstellung kommt es an!

• Beim Aktivkonto BGA erfolgt ein Zugang auf der Soll-Seite, während beim Passivkonto Darlehen der Zugang auf der Haben-Seite notiert wird.

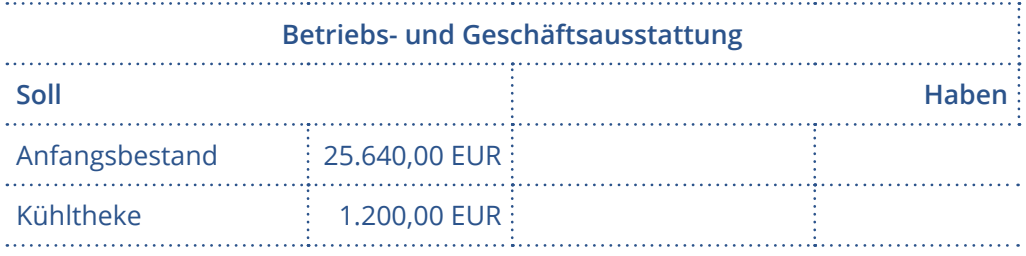

**Darlehen**

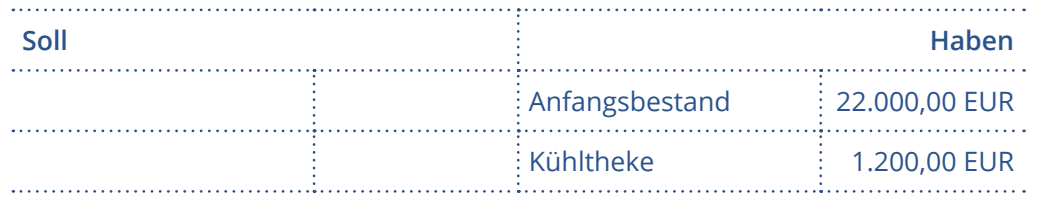

Soll und Haben

• Auf dem Aktivkonto "Kasse" erfolgt ein Abgang auf der Haben-Seite, auf dem Aktivkonto "BGA" ein Zugang auf der Soll-Seite.

- Buchen bitte nicht fluchen!
- "Ahmet hebt auf seiner Bank 200,00 EUR Wechselgeld ab." → Kasse an Bank 200,00 EUR
- "Johannes bezahlt seine Schulden bei Ahmet mit einer Überweisung von 100,00 EUR." → Bank an Forderungen 100,00 EUR
- "Kauf eines Regals für 300,00 EUR auf Ziel."  $\rightarrow$  BGA an Verbindlichkeiten 300,00 EUR

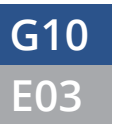

### **E03** Gewinn und Verlust **G10** Unterm Strich

### **3. Unterrichtsstunde**

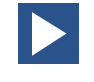

## **Video: Gewinn und Verlust**

### **Zeit**

5 Minuten

### **Inhalt**

Die Buchhaltung bei Ahmet - das ist genau so wenig einfach wie Sophias Leben zurzeit. Es ist schwer, Dinge in Ordnung zu bringen, wenn der Willen fehlt. Bei Ahmet muss nicht nur die Bilanz stimmen, auch der Gewinn will ordentlich berechnet werden.

### **Methode**

Plenum, gemeinsames Ansehen in der Klasse Alternative: Einzelarbeit, Ansehen am Rechner

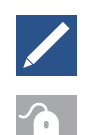

## **Aufgabe 1: Geben und Nehmen**

### **Interaktive Aufgaben**

- Was für ein Aufwand!
- Erfolgswirksam buchen
- Was passiert hier?
- Buchungssatz entschlüsseln
- Zinssache

### **Zeit**

20 Minuten insgesamt

### **Ziel**

Zuordnen der Erfolgsgrößen auf die richtige Seite der GuV, Verstehen der Zusammenhänge zwischen Aufwand- und Ertragsseite und deren Positionen. Berechnen des Gewinns bzw. des Verlustes.

#### **Methode**

Einzelarbeit; Bearbeiten der interaktiven Aufgaben im Webkurs

#### **Lehrkraft**

Lassen Sie die Lernenden die interaktive Aufgaben bearbeiten und werten Sie die Ergebnisse kurz in der Klasse aus.

#### **Lernende**

Die Lernenden lösen selbständig die interaktiven Aufgaben im Web-Kurs und lesen die entsprechenden Texte und Hot Graphics.

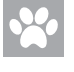

#### **Frag doch Wouter**

- Eigenkapital
- Erträge
- Aufwendungen

### **E03** Gewinn und Verlust **G10** Unterm Strich

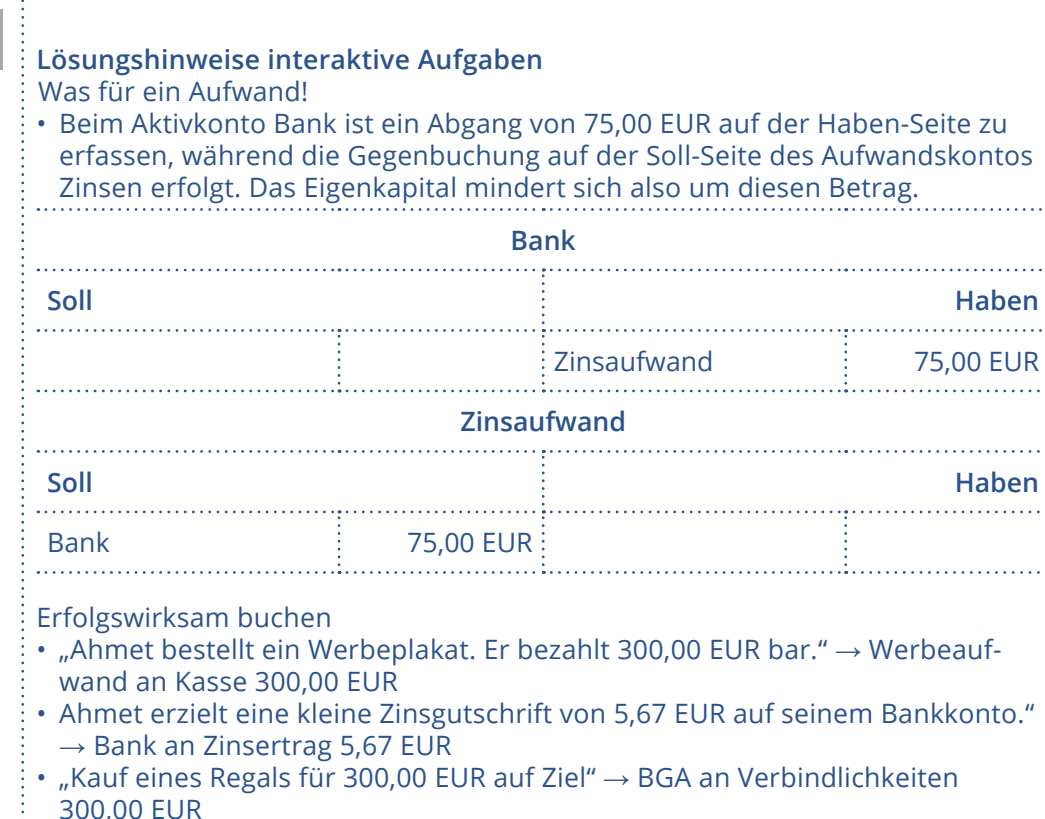

Was passiert denn hier?

• Ahmet überweist Steuern per Banküberweisung.

- Die Steuer ist ein Aufwandsposten, der Ahmets Eigenkapital verringert.
- Im GuV-Konto wird der Saldo des Aufwandskontos Mietaufwand gegengebucht.
- Durch Mietzahlungen wird das Unternehmensergebnis mit 680,00 EUR belastet.

Zinssache

- Zinserträge verbessern das Unternehmensergebnis um 2,99 EUR.
- Im GuV-Konto wird der Saldo des Kontos Zinserträge in Höhe von 2,99 EUR gegengebucht.

## **? Quiz: Aber bitte mit System**

### **Zeit**

10 - 15 Minuten

### **Ziel**

Abschließende Wissenssicherung zu den Inhalten des gesamten Web-Kurses

### **Inhalt**

Quizfragen zu allen Themen, die im Laufe des Web-Kurses vermittelt wurden. Die Lernenden erhalten die Auswertung unmittelbar nach der Bearbeitung jeder Aufgabe. Eine abschließende Auswertung am Ende des Quiz spiegelt den Lernstand wider.

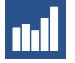

. . . . . . . . . . . . . . . . .

### **Kompetenzerfassung nach dem Lernen**

### **Zeit**

5-10 Minuten

### **Inhalt**

Die Lernenden schätzen ihre Kompetenzen mithilfe des Kompetenzerfassungstools ein (www.kompetenzerfassung.modernlearning.de). Die erfassten Kompetenzen werden in Form eines Diagramms dargestellt. Wenn Sie die Kompetenzerfassung sowohl vor als auch nach der Bearbeitung der Lerneinheiten durchgeführt haben, können Sie durch den Vergleich der beiden Kurven Rückschlüsse auf die Kompetenzentwicklung Ihrer Lernenden ziehen.

#### **Methode**

Einzelarbeit